## **Discussions**

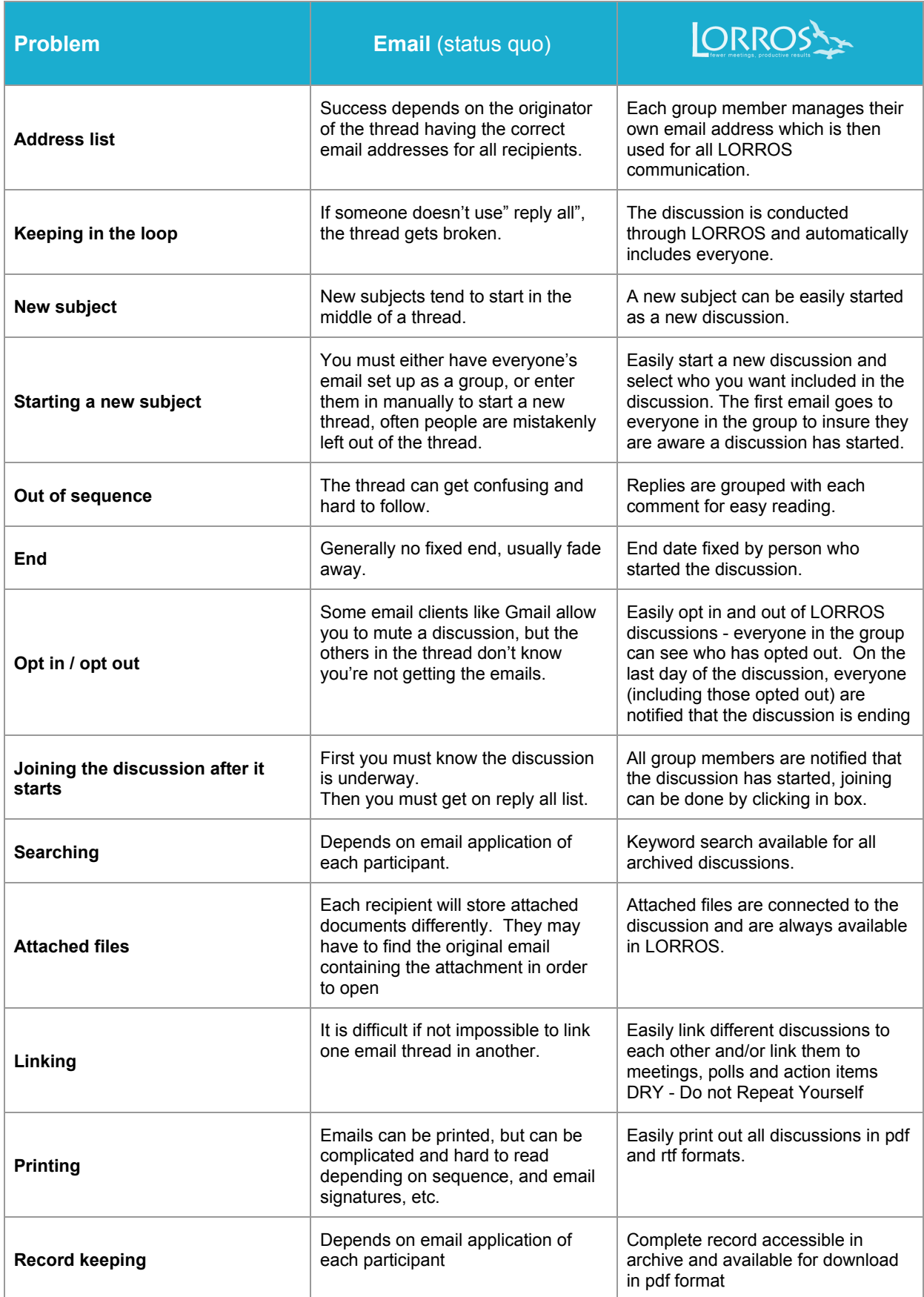